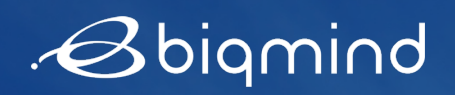

## **Microsoft Azure**

# RUN YOUR APPS ON A WELL-MANAGED AZURE-BASED KUBERNETES ENVIRONMENT WITH BIQMIND

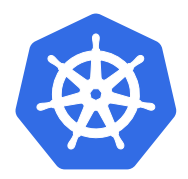

*Set up of a new Kubernetes environment involves multiple factors. Biqmind Kubernetes Environment Set Up Service enables teams to plan, deploy and validate a well-managed environment for Kubernetes on Azure.*

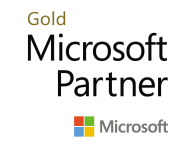

Deploying onto a new platform is always challenging. Common pain points range from integration with existing infrastructure to security and deployment complexity. Deployments may require custom solutions for Load Balancing and Ingress or different tools to enable Continuous Deployment and Delivery.

Biqmind has developed Kubernetes environment blueprints to help teams new to cloud-native get out of the starting block quickly. Encompassing industry best practices and refined through the experience of our Azure certified Specialists, these blueprints provide a scalable, modular approach to creating a well-managed Kubernetes environment on Azure based on a core set of design principles for fundamental areas and components.

We ensure your Kubernetes environment is built fit for purpose right from the start, across areas such as Identity, Networking, Resource Grouping, Compute, Storage, Data, Security, Logging & Monitoring, CI/CD Pipelines, Automation and Naming Standards

#### **Benefits**

- Set up a well-managed Kubernetes environment based on industry best practices in a short time
- Ensure your team is fully equipped to operate and scale your new Azure environment

#### **Prerequisite**

• Biqmind Discovery Workshop to create action plan (chargeable service)

#### Estimated Timeline

2-3 weeks (depending on customer prerequisites)

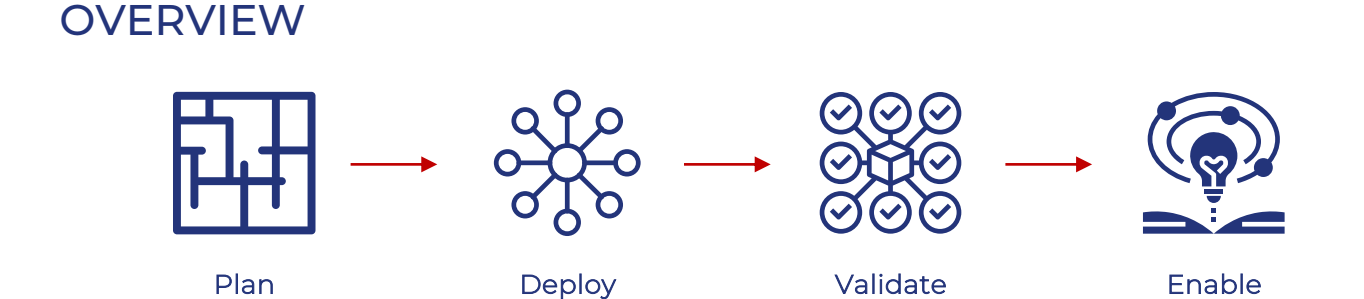

### SERVICE SCOPE

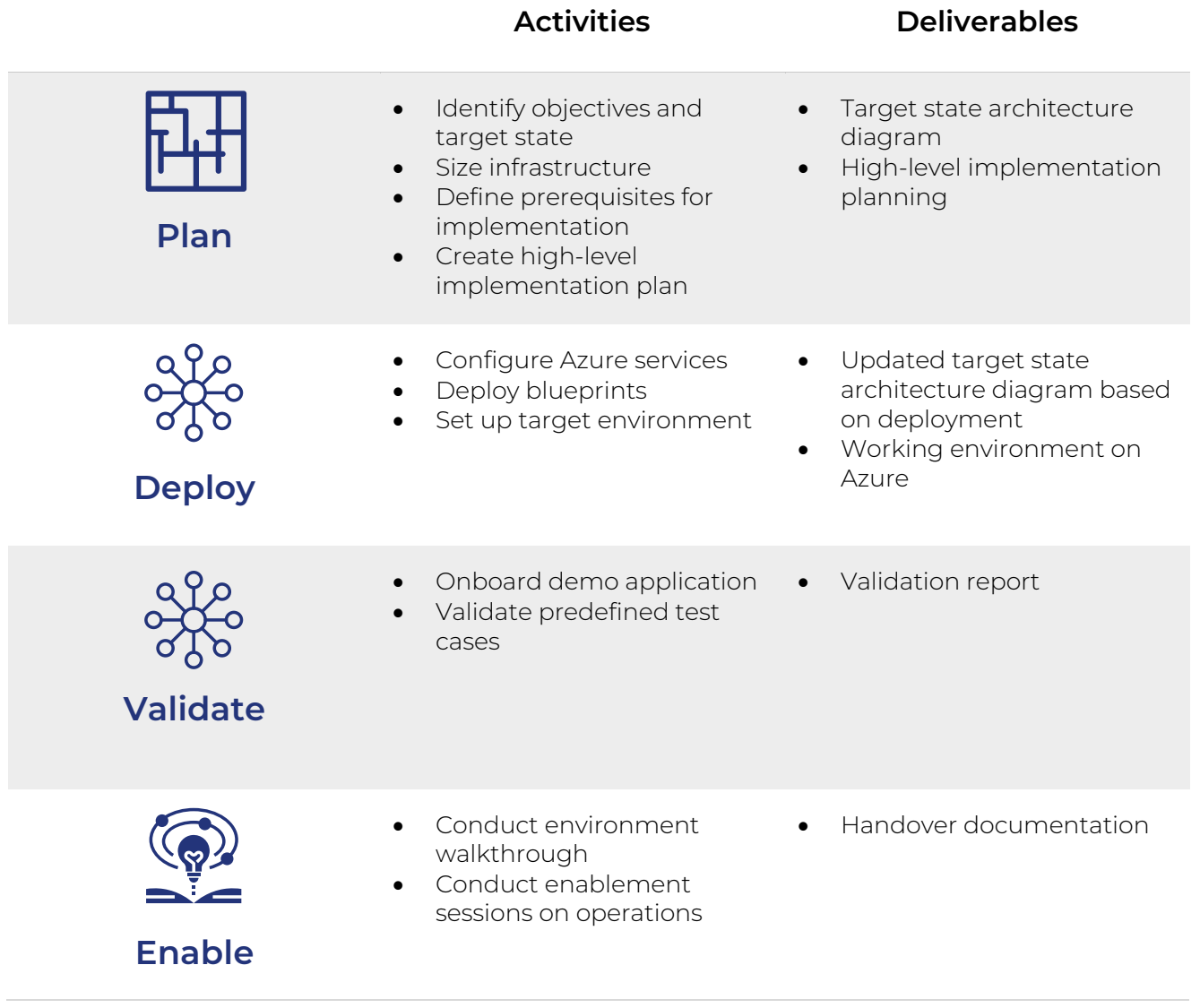

**Bbigmind** 

Biqmind provides specialist services and software tools to Contact our enablement team accelerate cloud native software development through technologies including Biqmind CAPE, Kubernetes, and leading container platforms such as Red Hat OpenShift and Azure Kubernetes Service. We are a Microsoft Gold Partner, Red Hat APAC Business Partner for Professional Services and Cloud Native Computing Foundation (CNCF) Silver Member. We are also one of the first partners to be invited to participate in the Microsoft Cloud Native Acceleration Program.

Gianluca Carola gianluca.carola@biqmind.com Vinod Narayanankutty vinod.nara@biqmind.com

This datasheet is for information only. Please check with our enablement team for prerequisites, detailed scope of service and exclusions. Products or corporate names may be trademarks or registered trademarks of other companies and are used only for the explanation and to the owners' benefit, without intent to infringe.